3

# **Mathe mit Vergnügen**

### Christoph Hammer

#### chjhammer@web.de

gerade abschneidet?

www.mathematik.uni-osnabrueck.de/forschung/ag\_mathematikdidaktik/hammer\_christoph.html www.mathe-fuer-eltern.de **Hier finden Sie die Folien zu diesem Kurs.**

#### Gretl-Bauer-Volkshochschule, 17.05.2023

#### Einführung

## **Übersicht**

- Räumliches Vorstellungsvermögen
	- Übungen mit Würfeln
- § Zählen und Beweisen
	- Problem des kleinen Gauß
- § Begriffe bilden und handelnd Beweise führen - Papierfalten
- § Ein- für allemal Rechnen mit Variablen: Algebra - Terme finden
- § Realsituationen verstehen: Modellierung - Vom DIN-Format über Spiegel zum radioaktiven Zerfall
- § *Optional:* Messen; Strukturieren

Christoph Hammer

**Würfel aus Würfeln** Stellen Sie sich einen Würfel vor, der aus kleinen Würfeln zusammengesetzt ist. Längs einer Kante liegen drei kleine Würfel. • Wie viele kleine Würfel werden benötigt? § Wie viele Seitenflächen kleiner Würfel sind außen? § Wir nehmen den Würfel heraus, der vorne oben in der Mitte liegt. Hat sich dadurch die Oberfläche des Objekts verändert? § Wie ist das, wenn man einen Eckwürfel entfernt? § Wie viele Ecken ergeben sich, wenn man eine Ecke Räumliches Vorstellungsvermögen

5

Christoph Hammer who controlled the controller controller controller controller controller controller controller controller controller controller controller controller controller controller controller controller controller **Problem des kleinen Gauß** Wie lautet das Ergebnis der Summe der aufeinander folgenden natürlichen Zahlen von 1 bis 100?  $\blacksquare$  also: 1 + 2 + 3 + ... + 100 = ? •  $\sum = 5050$ § Wie kommt man darauf? Zählen und Beweisen Christoph Hammer 100  $\overline{i-1}$ 

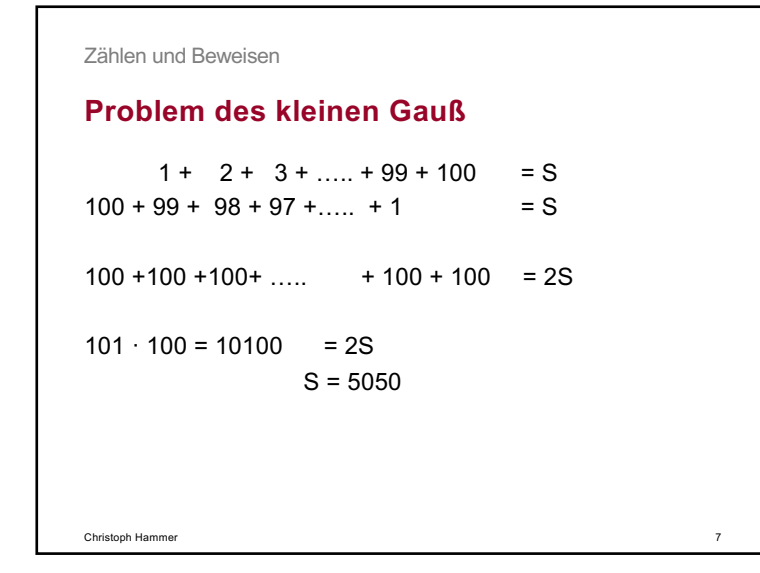

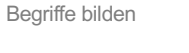

## **Mittelsenkrechte im Dreieck**

- **•** Sie erhalten Papierdreiecke.
- § Falten Sie bitte **eine** Mittelsenkrechte.
- § Wie findet man die Mitte?
- Was ist eine Senkrechte? Was ist ein rechter Winkel?

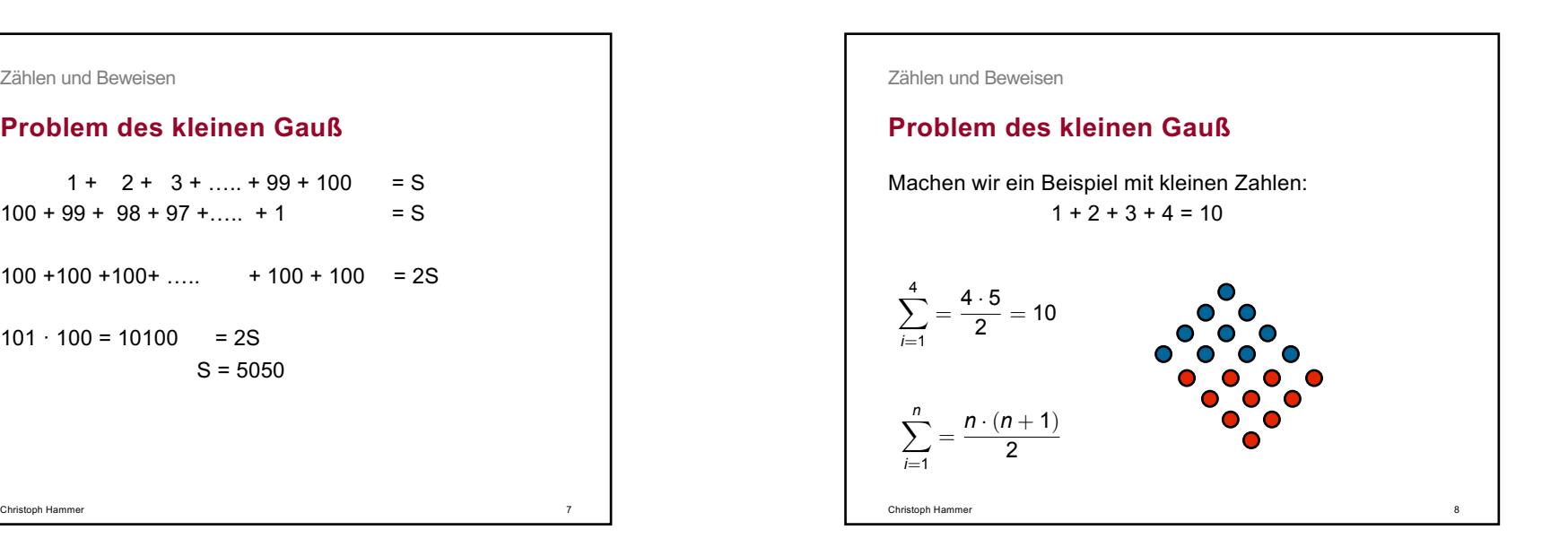

### Begriffe bilden

# **Rechter Winkel – was ist das?**

- § Zwei Geraden *g* und *h* heißen senkrecht, wenn sich *g* und *h* schneiden und
	- die vier entstehenden Winkelfelder gleich groß (kongruent) sind.

Christoph Hammer

- Nebenwinkel gleich groß (kongruent) sind.
- "Deckungsgleichheit" (= "Kongruenz") sie liegen aufeinander!
- § Folgerung für die Abstandseigenschaft der Mittelsenkrechte.

Christoph Hammer **12 Stuarted a Christoph Hammer** 12 Christoph Hammer 12 Christoph Hammer 12 Christoph Hammer 12 Stuarted a stuarted a stuarted a stuarted a stuarted a stuarted and the stuarted and the stuarted and the stu

11

Oder

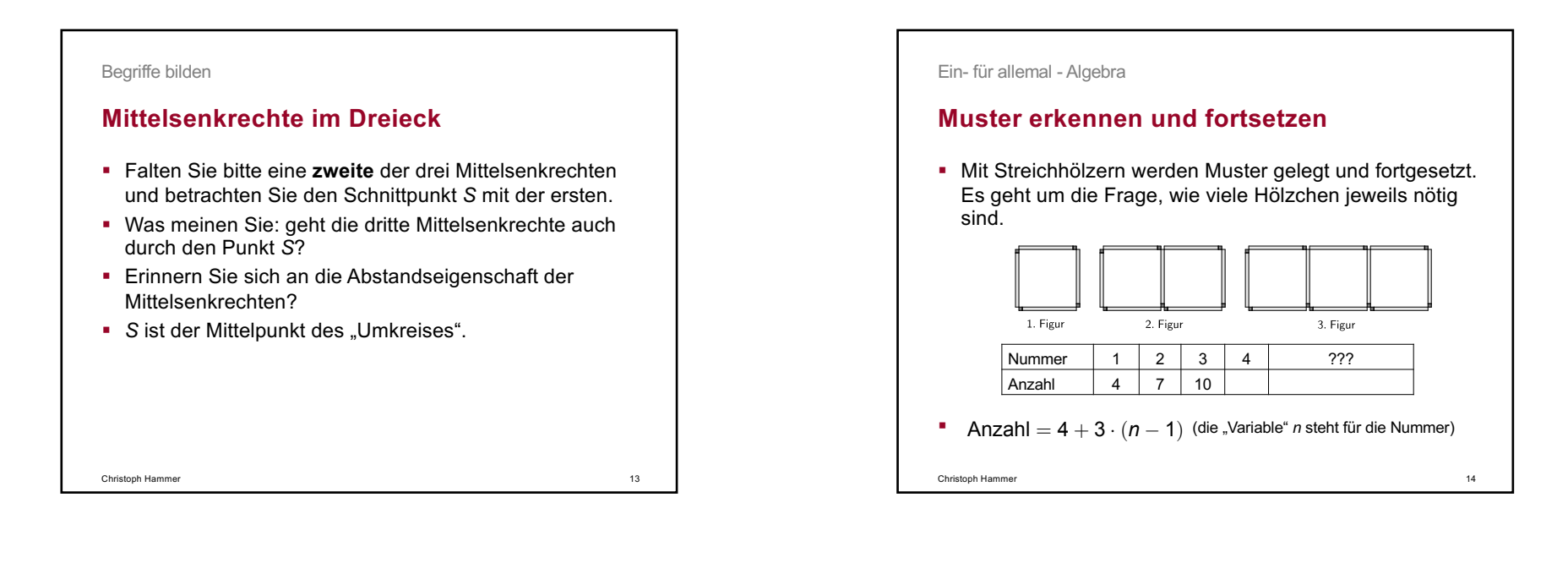

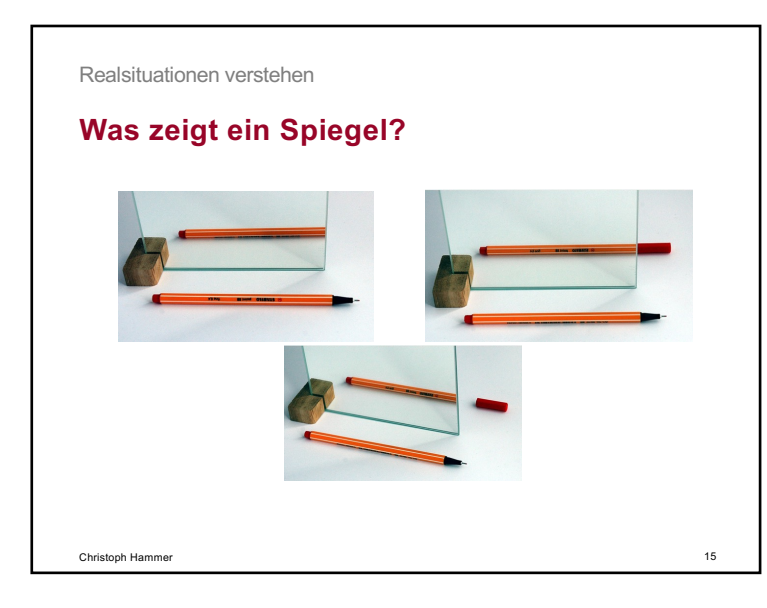

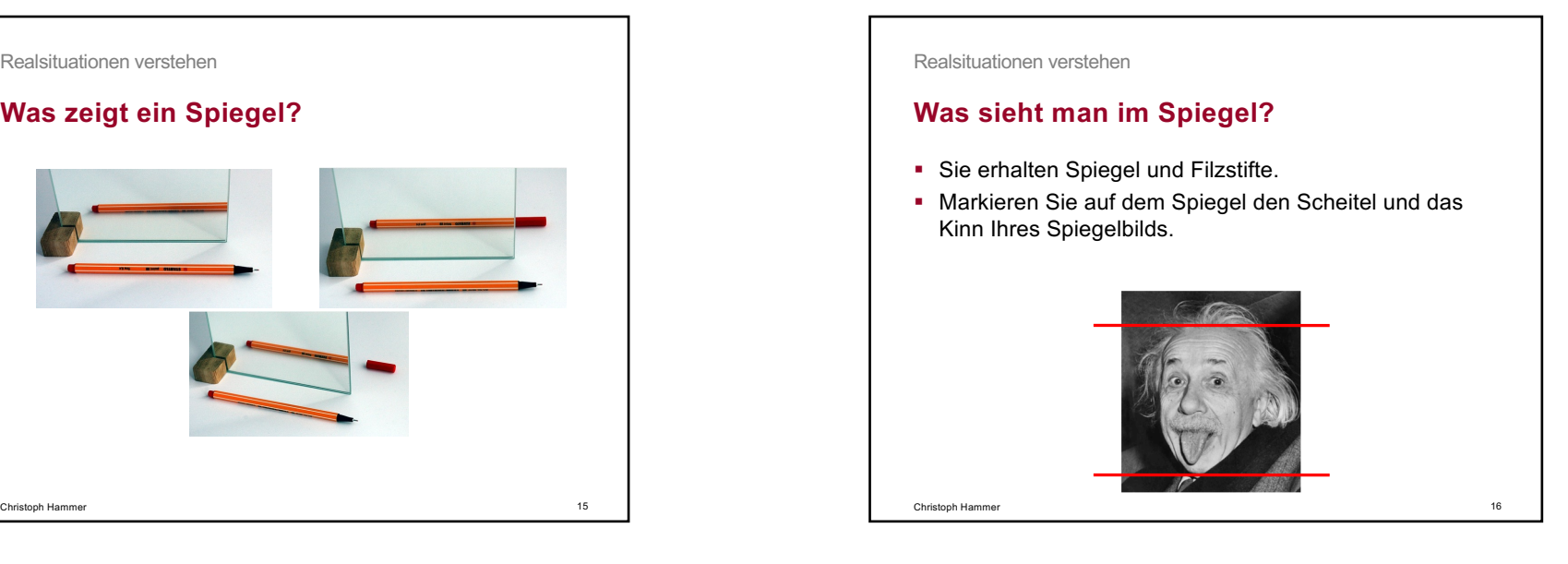

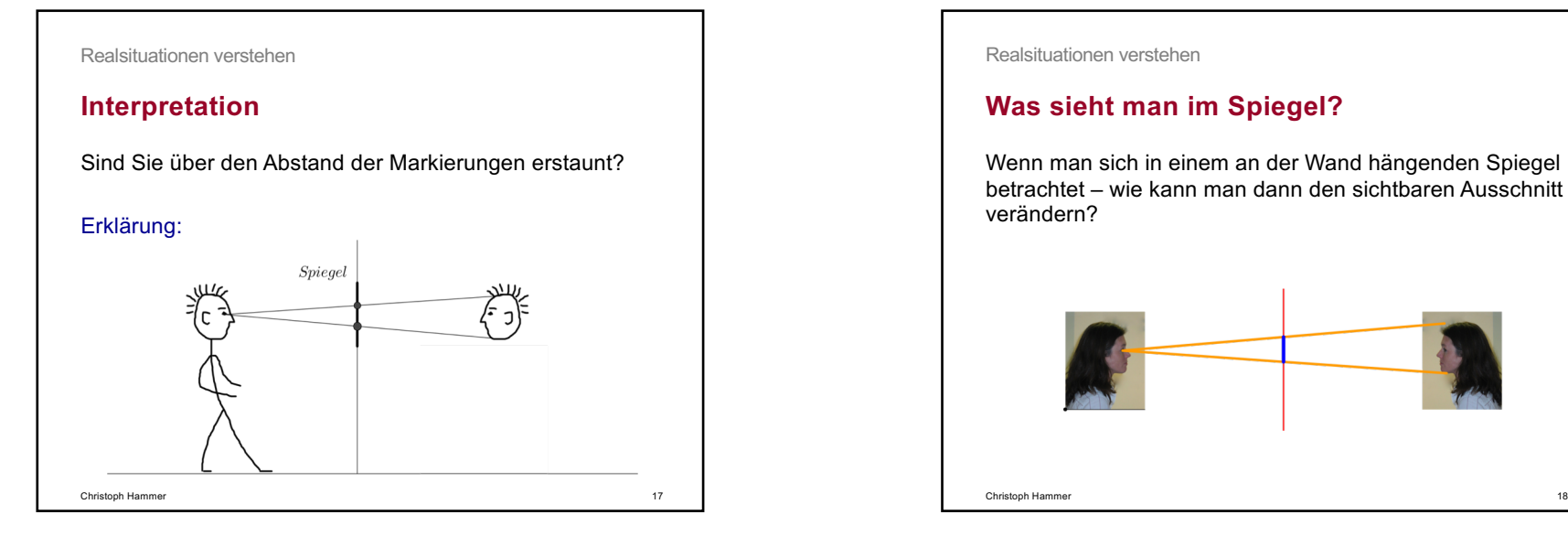

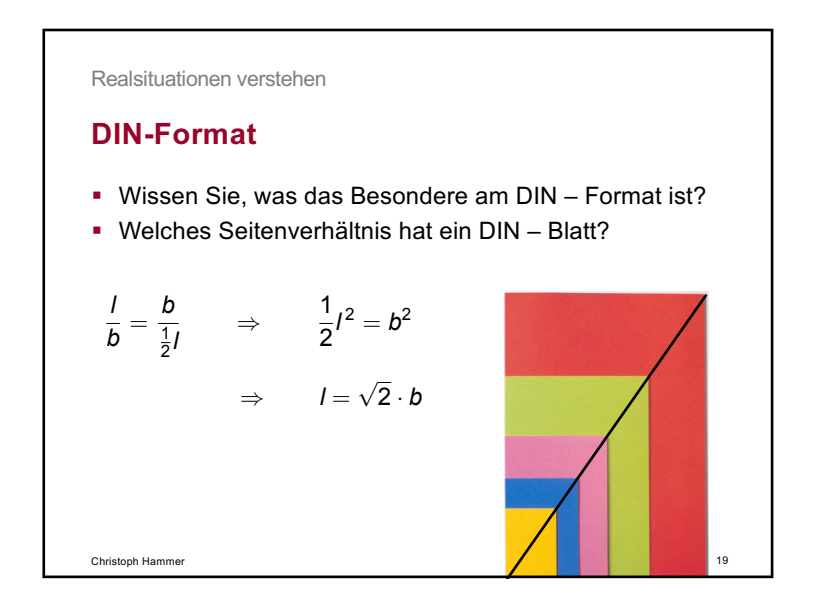

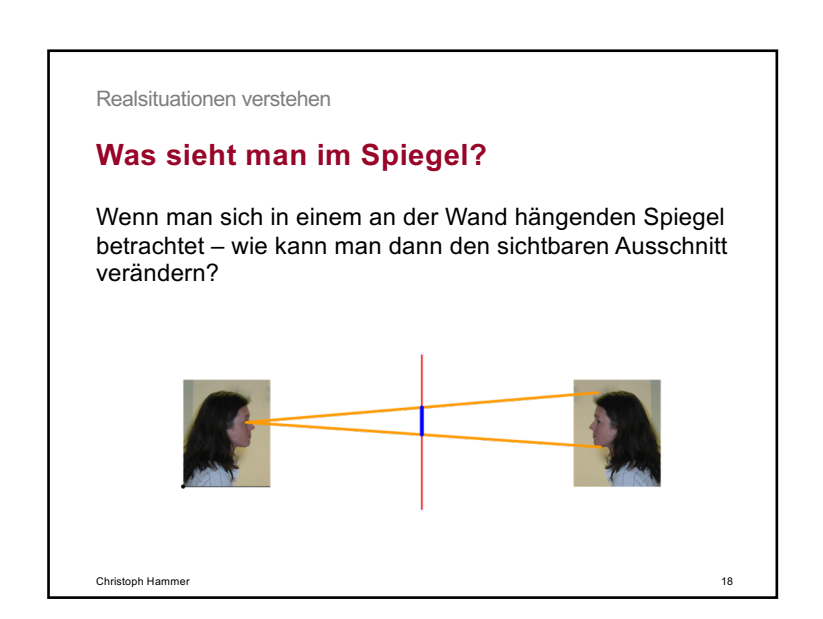

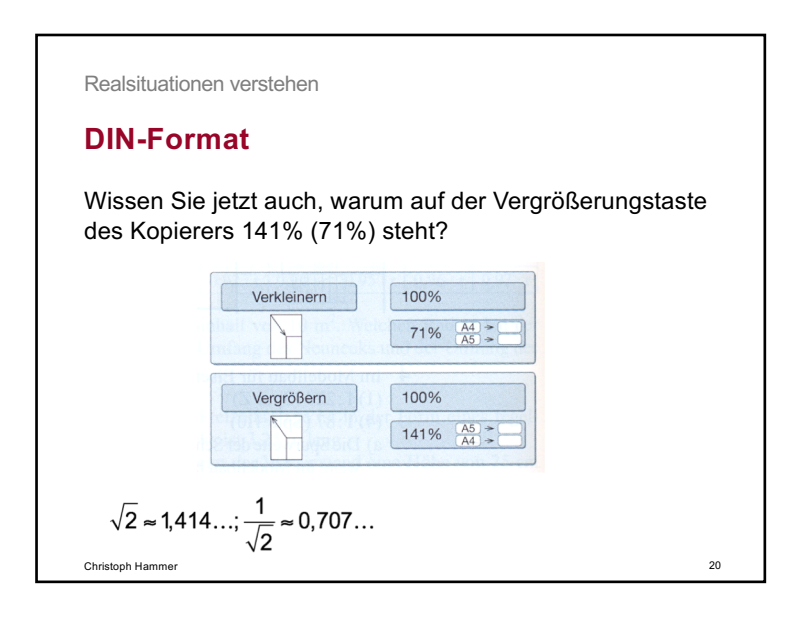

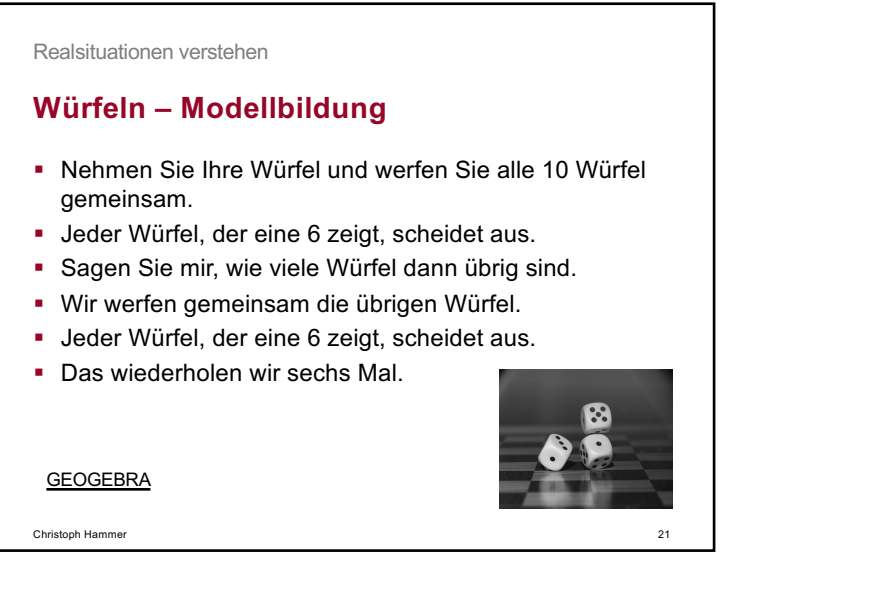

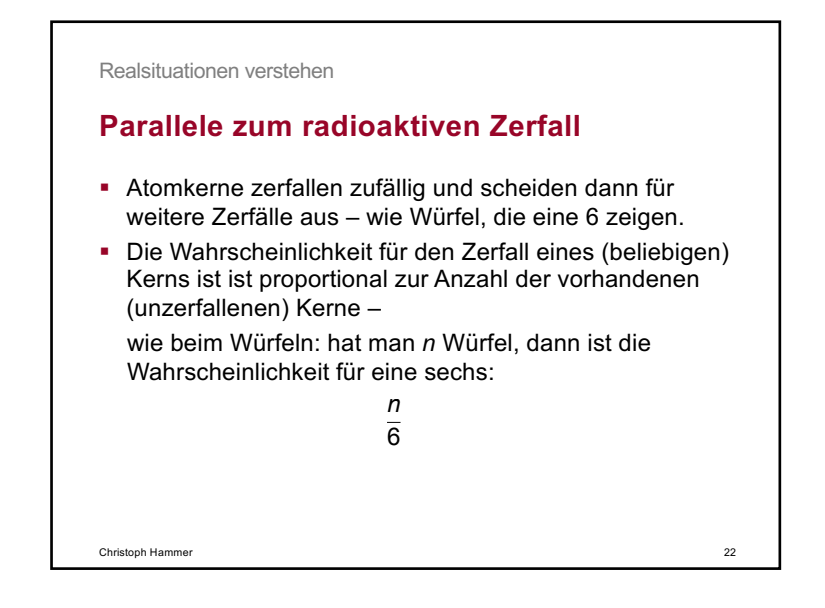